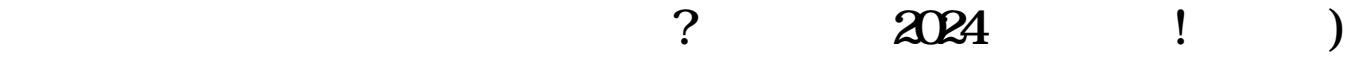

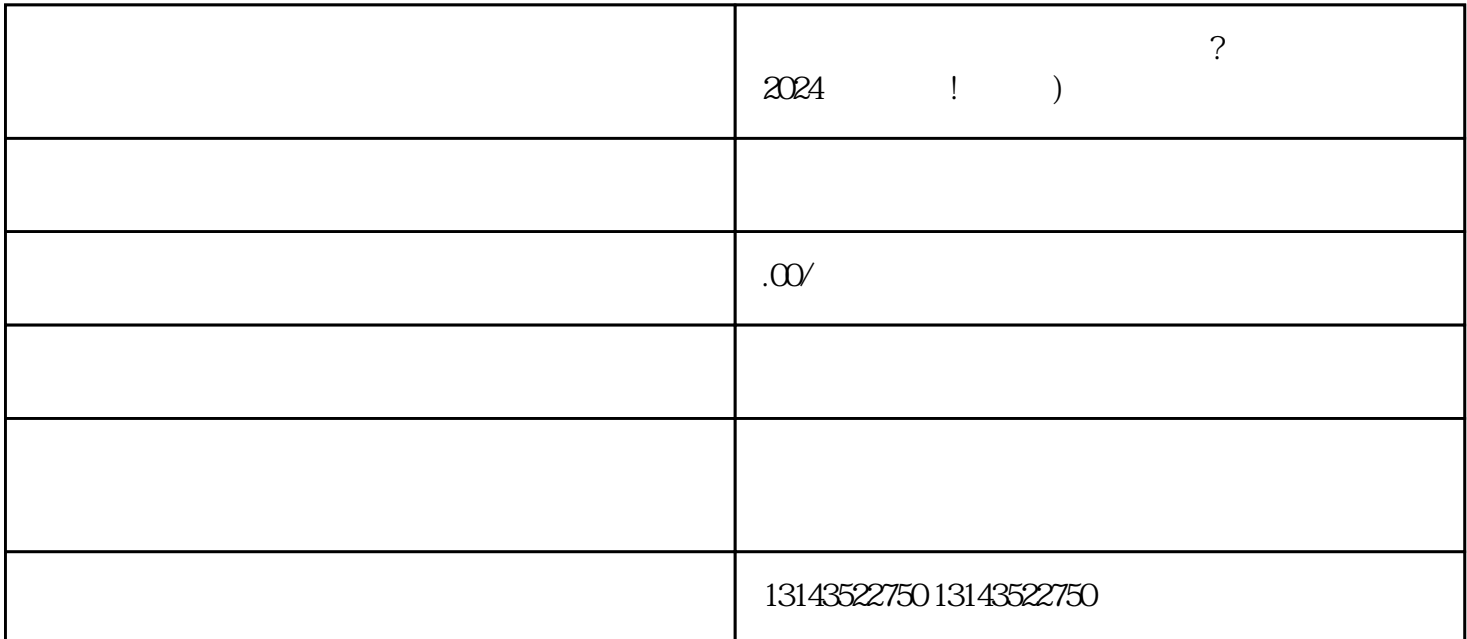

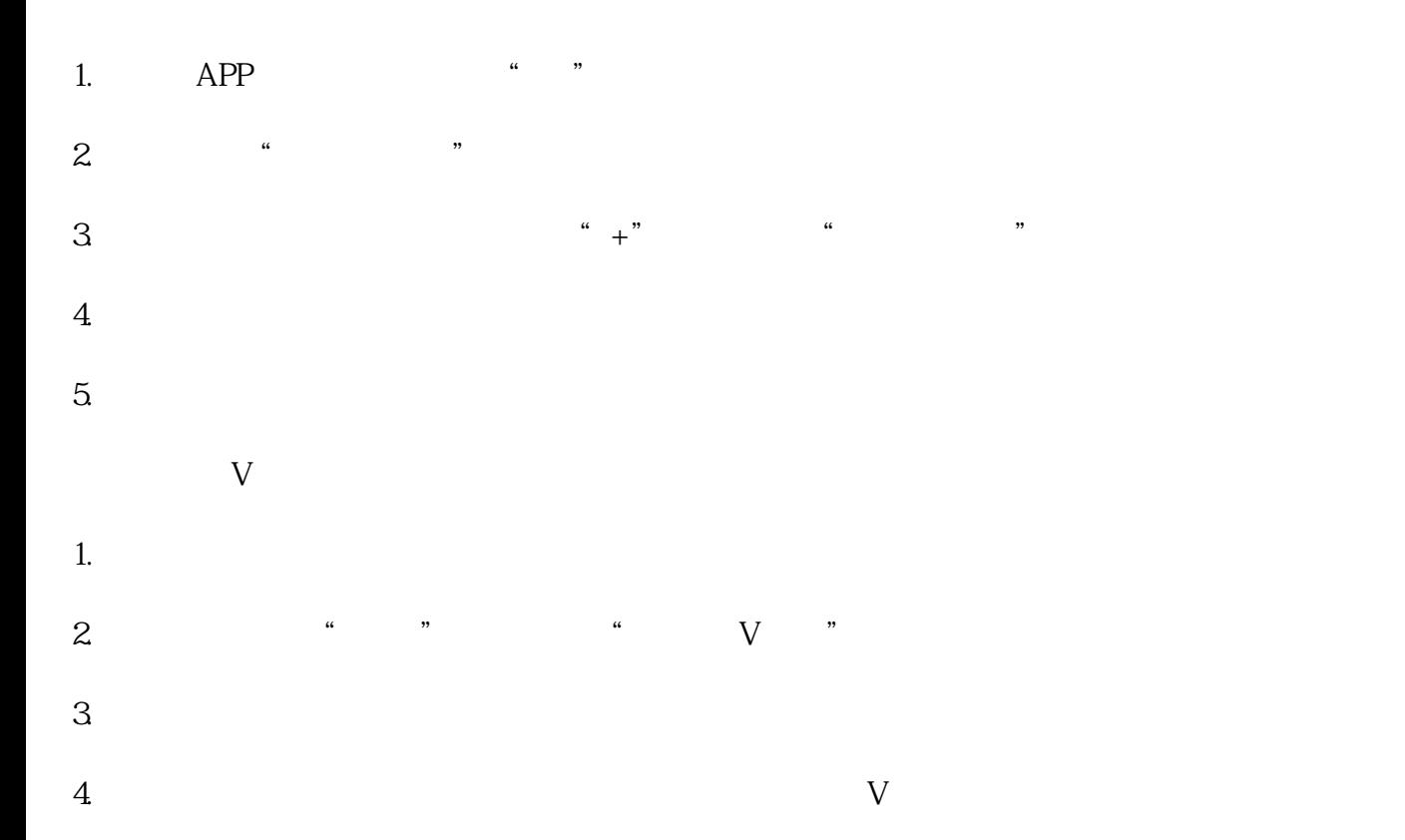

1.  $a \rightarrow a$  and  $a \rightarrow a$  $2.$  " "  $*$  "  $+$ "  $3.$ 

 $4.$   $\frac{a}{4}$  $V$ 

 $V$ 

己的蓝V认证身份,以增加品牌的认知度和可信度。

 $\mathcal{B}$ 

 $\degree$  , and  $\degree$  8 , and  $\degree$  100

 $quan$ wei

quanwei